https://www.100test.com/kao\_ti2020/645/2021\_2022\_\_E8\_AE\_A1\_ E7\_AE\_97\_E6\_9C\_BA\_E4\_c97\_645867.htm  $C\angle C$  stack that  $C\angle C$  is taken the stack of  $C$  $\sim$  2 in the approximate  $\sim$  2 in the approximation  $\sim$  2 in the approximation  $\sim$ OS substitution and the set of the set of the set of the set of the set of the set of the set of the set of the set of the set of the set of the set of the set of the set of the set of the set of the set of the set of the  $3$  static  $\frac{1}{3}$  $4$  $5<sub>5</sub>$ //main.cpp  $int a = Q$  char  $*p1$ . main() { int b. //  $\text{char } s[ ] = \text{"abc"}$ . //  $\text{char } *p2$  //  $\text{char } *p3 =$  $"123456". \n //123456\n O     p3     static int c =0     //$  $\frac{1}{2}$  10 20  $p1 = (char*)$ malloc(10).  $p2 = new char[20]$ .//(char  $*$ )malloc(20). strcpy(p1, "123456"). //123456\0 p3  $"123456"$  $stack \t\t\t the map$  1 stack :

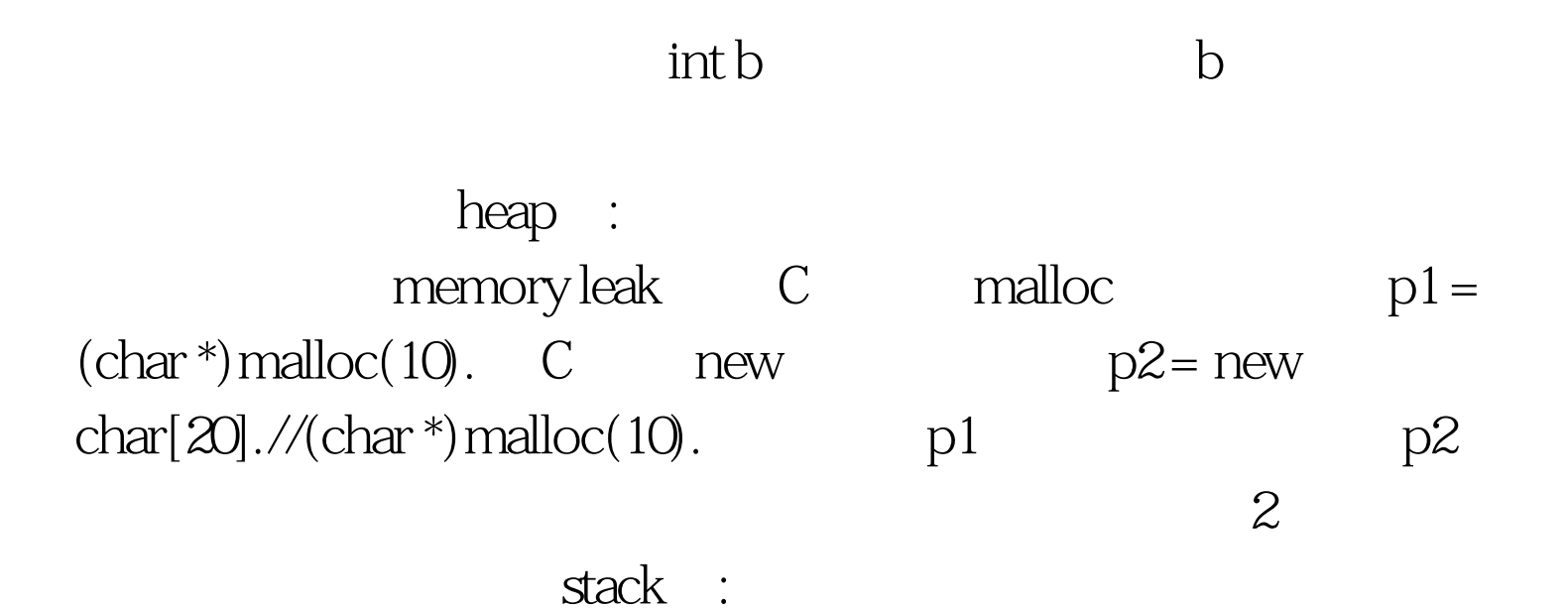

heap :

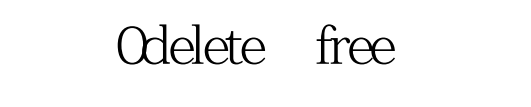

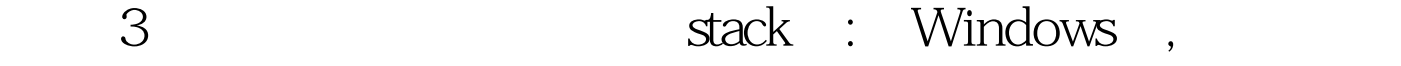

WINDOWS 2M 1M

overflow

 $VC6$  and  $1M$ 

Project- 100Test www.100test.com